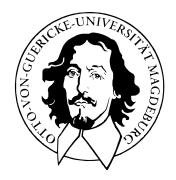

# Einführung in die Forschungsmethoden der Psychologie

BSc Philosophie-Neurowissenschaften-Kognition WiSe 23/24

BSc Psychologie WiSe 23/24

Prof. Dr. Dirk Ostwald

# (7) Korrelative Designs

#### Definition

Nicht-experimentelle Datenanordnungen, die typischerweise nur den wechselseitigen Zusammenhang (Korrelation) zwischen zwei oder mehreren Variablen betreffen.

Reiß and Sarris (2012)

#### Bemerkungen

• "Correlation is not causation!"

⇒ Korrelationen können immer durch Drittvariablen kausal bedingt sein.

Ja, aber …

- Der Begriff der "Kausalität" ist nicht eindeutig definiert.
- Experimentelle Designs werden im Normalfall mit Korrelationen (Regression, ALM) untersucht.
- Kausale Inferenz nutzt auch "nur" probabilistische Modelle, wird wenig angewendet/gelehrt.
- Im Sinne der zeitlichen Präzedenz benutzt kausale Inferenz zum Teil Zeitserienmodelle.
- Das Psychologiestudium sieht keine Auseinandersetzung mit Graphical Models und Differentialgleichungsmodellen vor, die für ein Verständnis zeitgenössischer kausaler Inferenz nötig wäre.

Kausalzusammenhänge sind ein latentes Konstrukt das nur datenanalytisch erschlossen werden kann!

⇒ Kausalzusammenhänge sind sowohl in experimentellen als auch korrelativen Designs latent!

## Anwendungsszenario

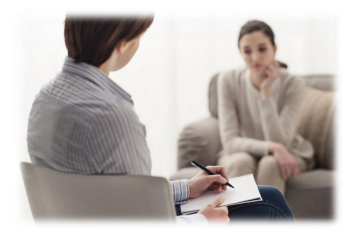

Psychotherapie Mehr Therapiestunden

⇒ Höhere Wirksamkeit?

Unabhängige Variable

- Anzahl Therapiestunden Abhängige Variable
- Symptomreduktion

#### Korrelative Designs

Simulierter Datensatz aus den Fundus einer psychotherapeutischen Hochschulambulanz

 $i = 1, ..., 20$  Patient:innen,  $y_i$  Symptomreduktion bei Patient:in  $i$ ,  $x_i$  Anzahl Therapiestunden von Patient:in  $i$ 

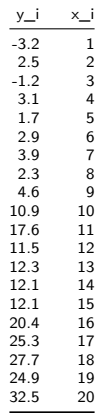

#### Beispieldatensatz

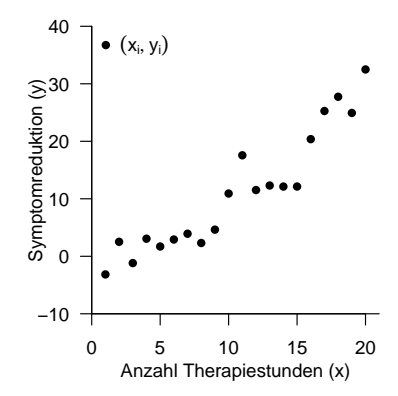

Wie stark hängen Anzahl Therapiestunden und Symptomreduktion zusammen?

Einführung in die Forschungsmethoden der Psychologie | © 2024 Dirk Ostwald CC BY 4.0 | Folie 6

## Definition (Korrelation)

Die *Korrelation* zweier Zufallsvariablen  $\xi$  und  $v$  ist definiert als

$$
\rho(\xi, v) := \frac{\mathbb{C}(\xi, v)}{\mathbb{S}(\xi)\mathbb{S}(v)}\tag{1}
$$

wobei  $\mathbb{C}(\xi, v)$  die Kovarianz von  $\xi$  und  $v$  und  $\mathbb{S}(\xi)$  und  $\mathbb{S}(v)$  die Standardabweichungen von  $\xi$  und  $v$ , respektive, bezeichnen.

#### Bemerkungen

- $\rho(\xi, v)$  wird auch *Korrelationskoeffizient* von  $\xi$  und  $v$  genannt.
- Wir haben bereits gesehen, dass  $-1 \le \rho(\xi, v) \le 1$  gilt.
- Wenn  $\rho(\xi, v) = 0$  ist, werden  $\xi$  und  $v$  unkorreliert genannt.
- Wir haben bereits gesehen, dass aus der Unabhängigkeit von  $\xi$  und  $v$ , folgt dass  $\rho(\xi, v) = 0$ .
- Aus  $\rho(\xi, v) = 0$  folgt aber wie bereits gesehen die Unabhängigkeit von  $\xi$  und  $v$  im Allgemeinen nicht.

# Definition (Stichprobenkorrelation)

 $\{(x_1,y_1),...,(x_n,y_n)\} \subset \mathbb{R}^2$  sei ein Datensatz. Weiterhin seien:

• Die Stichprobenmittel der  $x_i$  und  $y_i$  definiert als

$$
\bar{x} := \frac{1}{n} \sum_{i=1}^{n} x_i \text{ und } \bar{y} := \frac{1}{n} \sum_{i=1}^{n} y_i.
$$
 (2)

• Die Stichprobenstandardabweichungen  $x_i$  und  $y_i$  definiert als

$$
s_x := \sqrt{\frac{1}{n-1} \sum_{i=1}^n (x_i - \bar{x})^2} \text{ und } s_y := \sqrt{\frac{1}{n-1} \sum_{i=1}^n (y_i - \bar{y})^2}.
$$
 (3)

 $\bullet\;$  Die Stichprobenkovarianz der  $(x_1,y_1),...,(x_n,y_n)$  definiert als

$$
c_{xy} := \frac{1}{n-1} \sum_{i=1}^{n} (x_i - \bar{x})(y_i - \bar{y}).
$$
 (4)

Dann ist die *Stichprobenkorrelation* der  $(x_1, y_1), ..., (x_n, y_n)$  definiert als

$$
r_{xy} := \frac{c_{xy}}{s_x s_y} \tag{5}
$$

und wird auch *Stichprobenkorrelationskoeffizient* genannt.

Mechanik der Kovariationsterme

$$
(x_i - \bar{x}) < 0, (y_i - \bar{y}) > 0
$$
\n
$$
\Rightarrow (x_i - \bar{x})(y_i - \bar{y}) < 0
$$
\n
$$
\Rightarrow (\bar{x}_i - \bar{x})(y_i - \bar{y}) < 0
$$
\n
$$
\overbrace{(x_i - \bar{x})}^{(\bar{x}, \bar{y})} \xrightarrow{\qquad \qquad } (x_i - \bar{x})(y_i - \bar{y}) > 0
$$
\n
$$
\Rightarrow (x_i - \bar{x})(y_i - \bar{y}) > 0
$$
\n
$$
\Rightarrow (x_i - \bar{x})(y_i - \bar{y}) > 0
$$
\n
$$
\Rightarrow (x_i - \bar{x})(y_i - \bar{y}) > 0
$$
\n
$$
\Rightarrow (x_i - \bar{x})(y_i - \bar{y}) < 0
$$

Häufige richtungsgleiche Abweichung der  $x_i$  und  $y_i$  von ihren Mittelwerten  $\Rightarrow$  Positive Korrelation Häufige richtungsungleiche Abweichung der  $x_i$  und  $y_i$  von ihren Mittelwerten  $\Rightarrow$  Negative Korrelation Keine häufigen richtungsgleichen oder -entgegengesetzten Abweichungen ⇒ Keine Korrelation

# Korrelative Designs

#### Beispiel

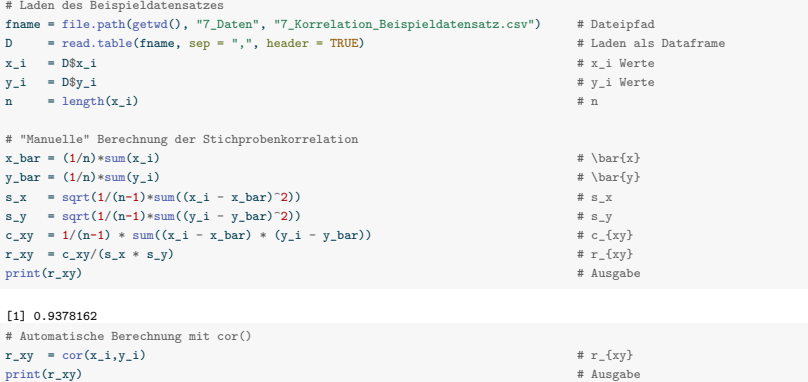

[1] 0.9378162

⇒ Anzahl Therapiestunden und Symptomreduktion sind hochkorreliert.

Beispiele

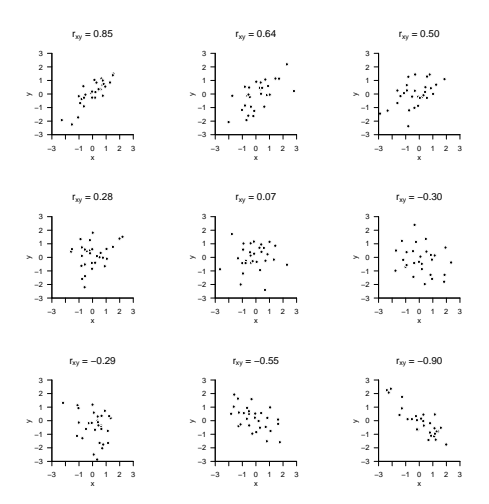

#### Theorem (Stichprobenkorrelation bei linear-affinen Transformationen)

Für einen Datensatz  $\{(x_i,y_i)\}_{i=1,...n}\subset\mathbb{R}^2$  sei  $\{(\tilde{x}_i,\tilde{y}_i)\}_{i=1,...n}\subset\mathbb{R}^2$  eine linear-affin transformierte Wertemenge mit

$$
(\tilde{x}_i,\tilde{y}_i)=(a_x x_i+b_x,a_y y_i+b_y),a_x,a_y\neq 0. \tag{6}
$$

Dann gilt

$$
|r_{\tilde{x}\tilde{y}}| = |r_{xy}|.\tag{7}
$$

Bemerkungen

- Der Betrag der Stichprobenkorrelation ändert sich bei linear-affiner Datentransformation nicht.
- Man sagt, dass die Stichprobenkorrelation im Gegensatz zur Stichprobenkovarianz *maßstabsunabhängig* ist.
- Rechnet man z.B. die  $x_i$  durch Multiplikation mit 1.000 von *kg* in *g* um, bleibt die Korrelation gleich.

#### Beweis

Es gilt

$$
\begin{split} &r_{\tilde{x}\tilde{y}}:=\frac{\frac{1}{n-1}\sum_{i=1}^{n}(\tilde{x}_{i}-\tilde{\bar{x}})(\tilde{y}_{i}-\tilde{\bar{y}})}{\sqrt{\frac{1}{n-1}\left(\sum_{i=1}^{n}\tilde{x}_{i}-\tilde{\bar{x}}\right)^{2}}\sqrt{\frac{1}{n-1}\left(\sum_{i=1}^{n}\tilde{y}_{i}-\tilde{\bar{y}}\right)^{2}}}\\ &=\frac{\sum_{i=1}^{n}(a_{x}x_{i}+b_{x}-(a_{x}\bar{x}+b_{x})) (a_{y}y_{i}+b_{y}-(a_{y}\bar{y}+b_{y}))}{\sqrt{\sum_{i=1}^{n}(a_{x}x_{i}+b_{x}-(a_{x}\bar{x}+b_{x}))^{2}}\sqrt{\sum_{i=1}^{n}(a_{y}y_{i}+b_{y}-(a_{y}\bar{y}+b_{y}))^{2}}}\\ &=\frac{a_{x}a_{y}\sum_{i=1}^{n}(x_{i}-\bar{x})(y_{i}-\bar{y})}{\sqrt{a_{x}^{2}\sum_{i=1}^{n}(x_{i}-\bar{x})^{2}}\sqrt{a_{y}^{2}\sum_{i=1}^{n}(y_{i}-\bar{y})^{2}}}\\ &=\frac{a_{x}a_{y}}{|a_{x}||a_{y}|}\frac{\sum_{i=1}^{n}(x_{i}-\bar{x})(y_{i}-\bar{y})}{\sqrt{\sum_{i=1}^{n}(x_{i}-\bar{x})^{2}}\sqrt{\sum_{i=1}^{n}(y_{i}-\bar{y})^{2}}}\\ &=\frac{a_{x}a_{y}}{|a_{x}||a_{y}|}\frac{c_{xy}}{s_{x}s_{y}}\\ &=\frac{a_{x}a_{y}}{|a_{x}||a_{y}|}r_{xy}. \end{split} \eqno{(8)}
$$

Also folgt, durch Durchspielen aller möglichen Vorzeichenfälle, dass

$$
|r_{\tilde{x}\tilde{y}}| = |r_{xy}|.\tag{9}
$$

 $\Box$ 

Einführung in die Forschungsmethoden der Psychologie | © 2024 Dirk Ostwald CC BY 4.0 | Folie 13

Stichprobenauswahleffekte | Stichprobe aus Extremgruppen

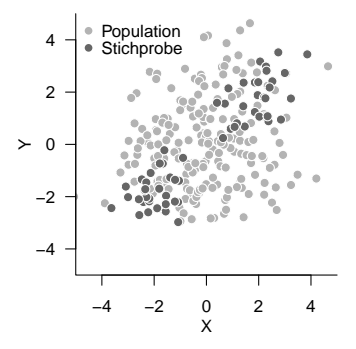

Korrelation basierend auf Gesamtpopulationsdaten = 0.3567178 Korrelation basierend auf Stichprobendaten = 0.9188452

Stichprobenauwahleffekte | Stichprobe mit zu kleiner Streubreite

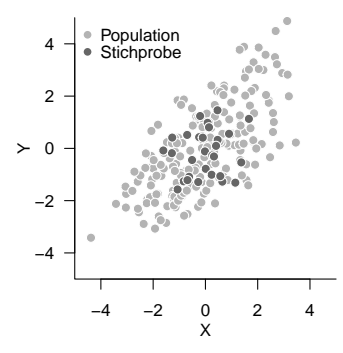

Korrelation basierend auf Gesamtpopulationsdaten = 0.6850208 Korrelation basierend auf Stichprobendaten = 0.1859573

#### Stichprobenauswahleffekte | Bedingte vs. unbedingte Korrelationen (Simpson's Paradox)

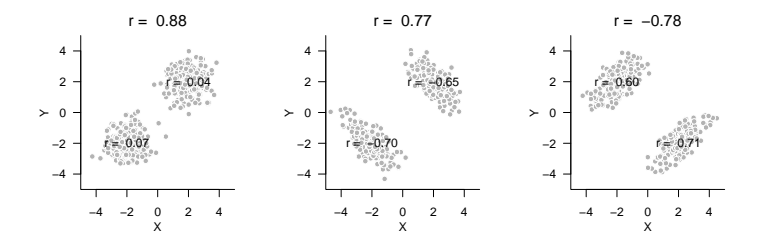

Stichprobenauswahleffekte | Bedingte vs. unbedingte Korrelationen (Simpson's Paradox)

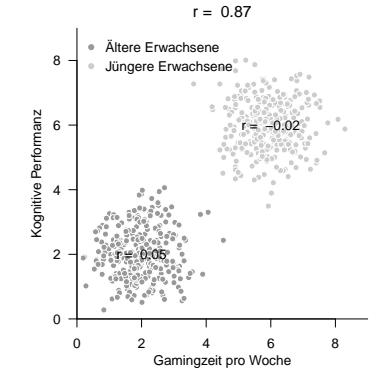

⇒ Durch Drittvariable Alter (jung, alt) induzierte Korrelation!

Einführung in die Forschungsmethoden der Psychologie | © 2024 Dirk Ostwald CC BY 4.0 | Folie 17

- 1. Definieren Sie den Begriff des Korrelativen Designs nach Reiß und Sarris (2012).
- 2. Geben Sie die Definition der Stichprobenkorrelation wieder.
- 3. Erläutern Sie die Mechanik der Kovariationsterme.
- 4. Geben Sie das Theorem zur Stichprobenkorrelation bei linear-affiner Transformation wieder.
- 5. Erläutern Sie die Bedeutung des Theorems zur Stichprobenkorrelation bei linear-affiner Transformation.

Reiß, Siegbert, and Viktor Sarris. 2012. *Experimentelle Psychologie: von der Theorie zur Praxis*. Pearson Studium Psychologie. München: Pearson.